## **TÊN WIFI INTERNET ĐIỂM KIỂM DỊCH và PASSWORD (nếu có)**

**Hướng dẫn và thiết kế bởi Sở Thông tin và Truyền thông thành phố Hải Phòng**

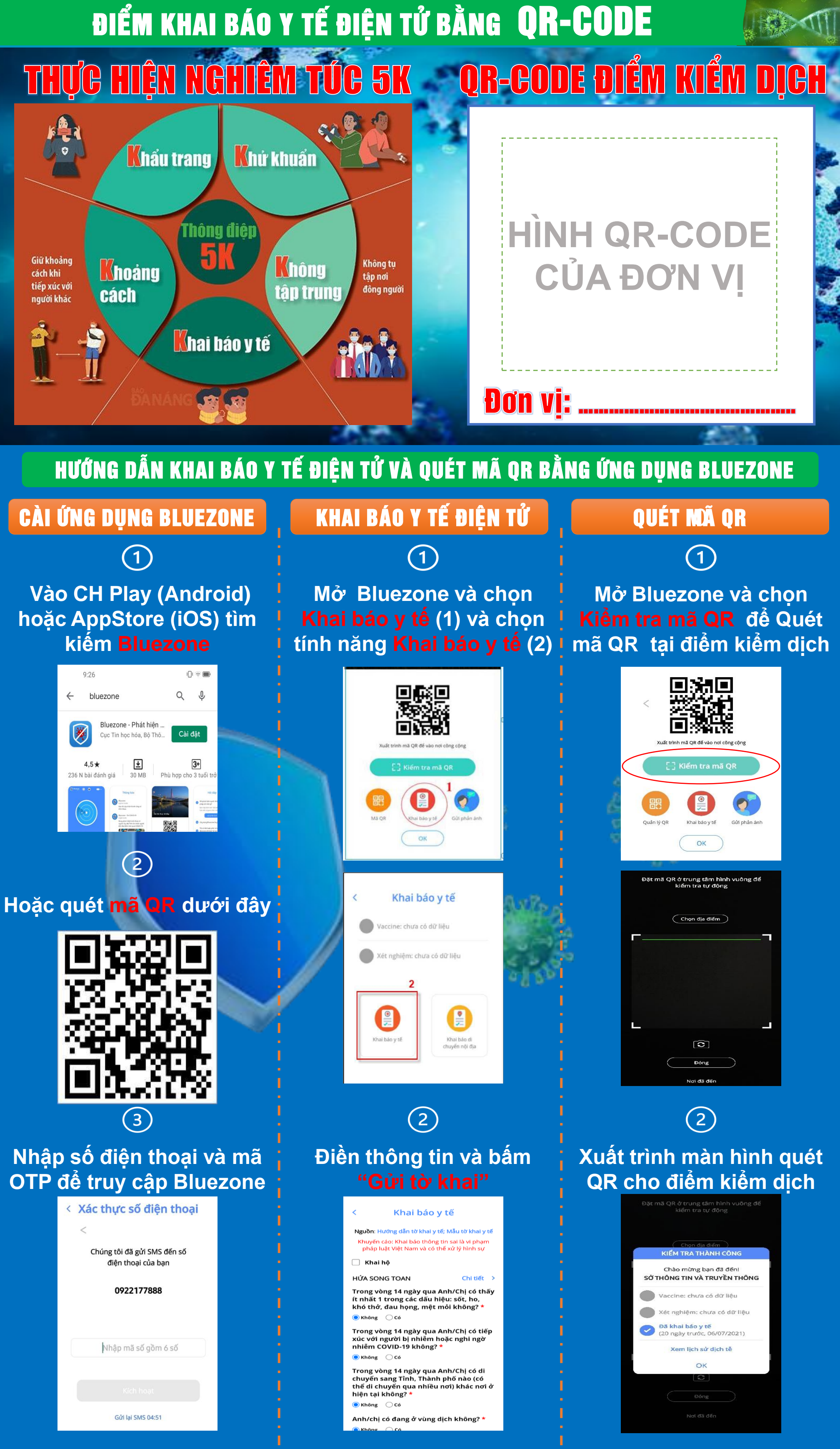

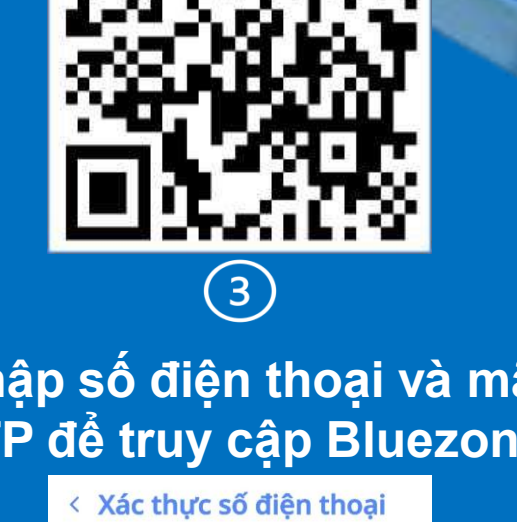

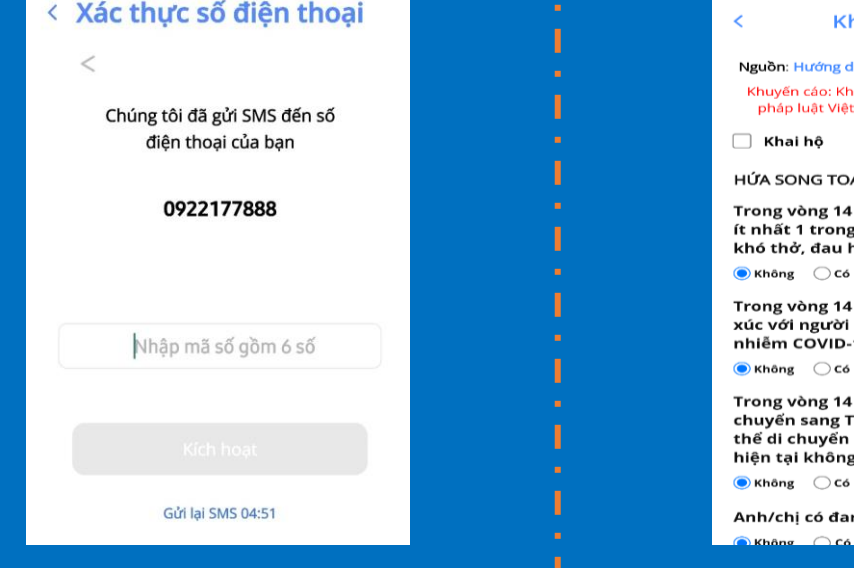